# Интерфейс Deque

У двухсторонних очередей массива нет никаких ограничений емкости; они растут по мере необходимости, чтобы поддерживать использование.

### Человек

## Школьник Студент Президент

## Музыкальный инструмент

## Духовые Клавишные Ударные

**ArrayDeque** и **LinkedList** оба реализуют интерфейс Deque (двунаправленный список)

# **LinkedList**

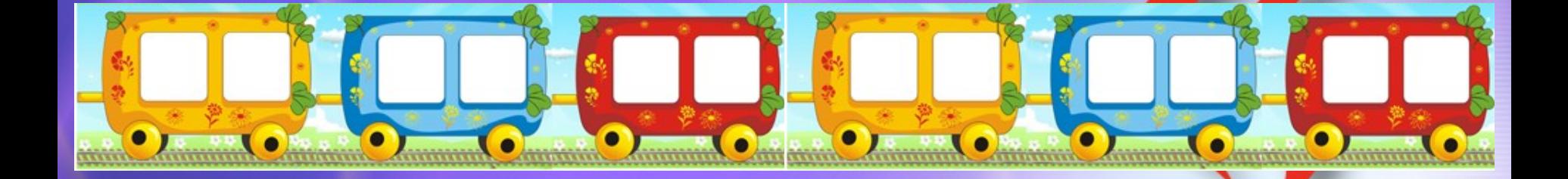

# **ArrayDeque**

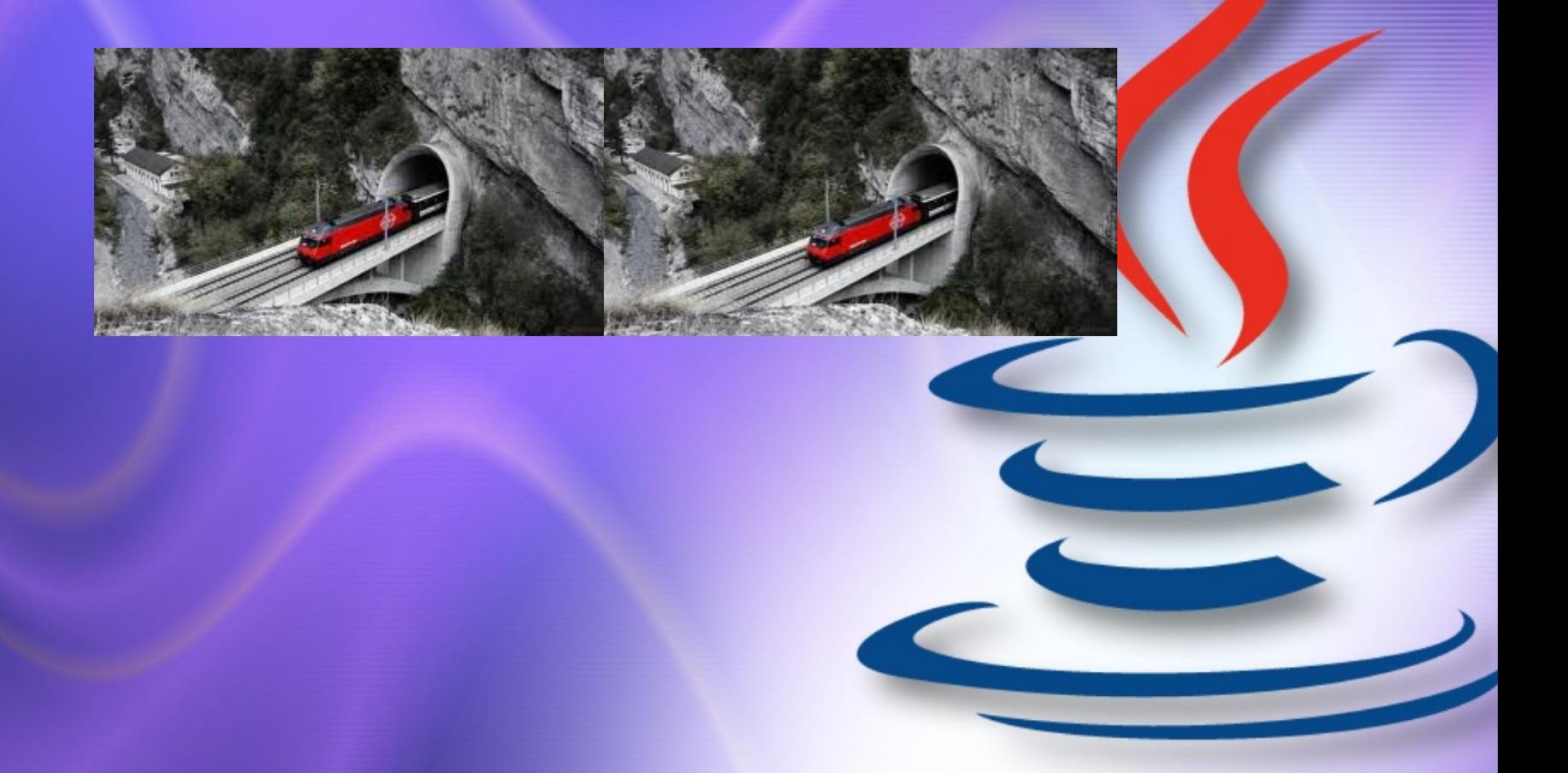

Методы стека точно эквивалентны методам Deque как обозначено в таблице ниже

## **Метод стека Эквивалентный Метод Deque**

[push\(e\)](http://spec-zone.ru/RU/Java/Docs/7/api/java/util/Deque.html#push(E)) [addFirst\(e\)](http://spec-zone.ru/RU/Java/Docs/7/api/java/util/Deque.html#addFirst(E))

[pop\(\)](http://spec-zone.ru/RU/Java/Docs/7/api/java/util/Deque.html#pop()) [removeFirst\(\)](http://spec-zone.ru/RU/Java/Docs/7/api/java/util/Deque.html#removeFirst())

## [peek\(\)](http://spec-zone.ru/RU/Java/Docs/7/api/java/util/Deque.html#peek()) [peekFirst\(\)](http://spec-zone.ru/RU/Java/Docs/7/api/java/util/Deque.html#peekFirst())

### **[push](http://spec-zone.ru/RU/Java/Docs/7/api/java/util/Deque.html#push(E))**(**[E](http://spec-zone.ru/RU/Java/Docs/7/api/java/util/Deque.html)** e) Продвигает элемент на стек, представленный этой двухсторонней очередью

### **[pop](http://spec-zone.ru/RU/Java/Docs/7/api/java/util/Deque.html#pop())**()

Выталкивает элемент из стека, представленного двухсторонней очередью.

### **[peek](http://spec-zone.ru/RU/Java/Docs/7/api/java/util/Deque.html#peek())**()

Получает, но не удаляет первый элемент двухсторонней очереди, или возвращает null, если эта двухсторонняя очередь пуста.